# Chapitre 3

# Structure de contrôle : if...then...else / switch

Les structures de contrôles (ou instructions conditionnelles) permettent de réaliser des tests, et suivant le résultat de ces tests, d'exécuter des parties de code différentes.

# 1 if ... else

le if, dit opérateur de test se présente sous la forme basique suivante :

```
if (condition) {
     instruction1 ;
}
```
L'intruction instruction1 n'est exécutée que si la condition entre parenthèse est vérifiée.  ${\rm L'op\acute{e}r}$  de test peut aussi s'écrire :

```
if(condition) {
    instruction1 ;
}
else {
    instruction2 ;
}
```
on exécute l'instruction *instruction1* si la condition entre parenthèse est vérifiée, Sinon on exécute l'instruction *instruc*tion2.

On peut aussi écrire des versions plus complexes avec de multiples conditions :

```
if (condition1) {
    instruction1 ;
}
else if(condition2) {
    instruction2 ;
}
else if(condition3) {
    instruction3;
}
else {
    instruction_par_defaut;
}
```
Si c'est la condition1 qui est vérifiée, on exécute instruction1, Si c'est la condition2 qui est vérifiée, on exécute instruction2, Si c'est la condition3 qui est vérifiée, on exécute instruction3, Sinon, si aucune des conditions précédentes n'est vérifiée on exécute l'instruction instruction par defaut.

Avant de présenter quelques exemples, il nous faut aussi définir les opérateurs permettant de réaliser des tests, le plus

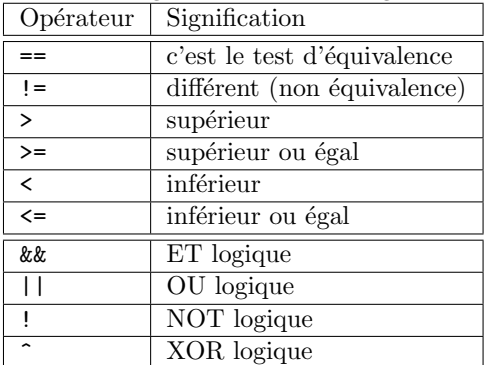

souvent il s'agit des opérateurs logiques :

### Exemple 1 :

```
if (a == b)printf ("les variables a et b sont égales\langle n'');
}
```
Si  $a$  est égal à  $b$ , on affiche la phrase "les variables a et b sont égales".

#### $ATTENTION:$  Ne pas confondre  $a == b$  avec  $a = b$ :

- $a == b$  est une comparaison qui vérifie si a et b sont égaux.
- $a = b$  est une affectation, on affecte à la variable a la valeur de la variable b.

#### Exemple 2 :

```
if (!(a == b)) {
    printf("les variables a et b ne sont pas égales \langle n" \rangle;
}
```
A cause du NOT (!) qui inverse le résultat de l'expression (a == b), on affiche la phrase "les variables a et b ne sont pas égales" si l'expression a == b n'est pas vérifiée, en d'autres termes si a et b ne sont pas égaux.

#### Exemple 3 :

```
if ((a == b) || (a < b))printf("a n'est pas supérieur à b \langle n'' \rangle;
}
```
Si a est égal à  $b$  OU a est inférieur à  $b$ , on affiche la phrase "a n'est pas supérieur à b".

#### Exemple 4 :

```
if (a == b) {
     printf("les variables a et b sont égales \langle n" \rangle;
}
else {
     printf("les variables a et b ne sont pas égales \langle n'' \rangle;
}
```
Si a est égal à b, on affiche la phrase "les variables a et b sont égales" sinon on affiche "les variables a et b ne sont pas égales".

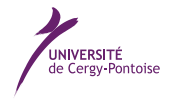

Si

## Exemple 5 :

```
if (a > b)printf(" a est supérieur à b \langle n" \rangle;
}
else if(a == b) {
     printf(" a est égal à b \langle n" \rangle;
}
else {
printf("a est inférieur à b \langle n" \rangle;
}
```
a est supérieur à b, on affiche la phrase "a est supérieur à b", si a est égal à b on affiche "a est égal à b", sinon on affiche "a est inférieur à b".

# 2 switch ... case

Pour éviter les imbrications d'instructions  $if$ , le C possède une instruction qui permet d'explorer plusieurs cas en même temps : c'est l'instruction switch. La syntaxe du switch est comme suit :

```
switch(variable){
    case valeur1 :
        instruction10 ;
        instruction11 ;
        break;
    case valeur2 :
        instruction12 ;
        instruction13 ;
        break;
    ...
    default :
        instruction par defaut ;
}
```
Si variable prend la valeur valeur1 alors on exécute les instructions instruction10 et instruction11, si elle prend la valeur  $valeur2$  on exécute les instructions instruction12 et instruction13, etc.

Par défaut (c'est à dire, si aucune des valeurs ci-dessus ne correspond à la variable), alors on exécute l'instruction instruction par defaut.

ATTENTION : Une fois l'exécution des instructions commencée à partir d'un "case" les autres instructions sont exécutées séquentiellement y compris celles des "case" suivants jusqu'à rencontrer l'instruction break qu'il ne faut donc surtout pas oublier.

# 3 Exercices

#### 3.1 if then else

Question 3-1 Minimum  $\rightarrow$  exercice de cours

Ecrivez un programme qui :

- 1. initialise 2 variables  $a$  et  $b$  (ou demander à l'utilisateur de saisir les valeurs).
- 2. déclare une variable  $nbmin$  également entière.
- 3. à l'aide d'un if, fait en sorte que la variable *nbmin* contienne la valeur minimale de  $a$  et  $b$ .

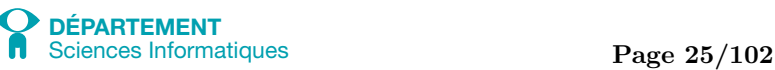

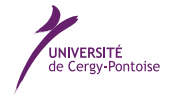

4. affiche cette valeur minimale ainsi déterminée.

```
Programme attendu :
```

```
#include <stdio.h>
int main () {
   int a = 18 ;
   int b = 42;
   int minimum ;
   int maximum ;
    if (a \le b) {
        minimum = a;
    }
    else {
       minimum = b;
    }
    printf ("Minimum : %d\n", minimum) ;
    return 0 ;
}
```
Question 3-2 Minimum (2)  $\rightarrow$  exercice d'assimilation

Même exercice mais pour  $3$  nombres entiers. Programme attendu :

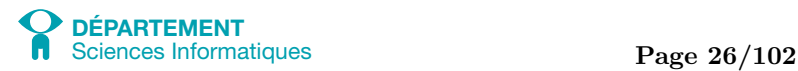

Introduction à l'informatique et au langage C Introduction à l'informatique et au langage C

```
#include <stdio.h>
int main () {
   int a = 18 ;
   int b = 42;
   int c = 10;
   int minimum ;
   if (a \le b) {
        if (a \le c) {
            minimum = a;
        }
        else {
            minimum = c;
        }
    }
    else {
       if (b \leq c) {
            minimum = b;
        }
        else {
            minimum = c;
        }
    }
    printf ("Minimum : %d\n", minimum) ;
    return 0 ;
}
```
#### Question 3-3 Maximum  $\rightarrow$  pour aller plus loin

Ecrire un programme C qui calcule le maximum entre 3 entiers a, b et c. Programme attendu :

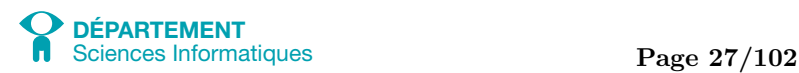

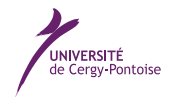

```
#include <stdio.h>
int main () {
   int a = 18 ;
    int b = 42;
   int c = 2;
   int maximum ;
    if (a \ge b) {
        if (a \ge c) {
            maximum = a;
        }
        else {
            maximum = c;
        }
    }
    else {
        if (b > c) {
            maximum = b;
        }
        else {
            maximum = c;
        }
    }
    printf ("maximum : %d\n", maximum) ;
    return 0 ;
}
```
Question 3-4 Signe du produit  $\Box$  exercice d'assimilation

Ecrivez un programme qui affiche le signe du produit de a et b sans faire la multiplication. Pour cela, vous testerez uniquement si le résultat est inférieur à 0. Programme attendu :

```
#include <stdio.h>
int main () {
    int a ;
   int b ;
    a = 2;
   b = -42;
    if ((a == 0) || (b == 0)) {
        printf ("Le produit est nul\n") ;
    }
    else if (((a < 0) \& (b < 0)) || ((a > 0) \& (b > 0))) {
        printf ("Le produit est positif\n") ;
    }
    else {
        printf ("Le produit est negatif\n") ;
    }
    return 0 ;
}
```
Question 3-5 Age  $\rightarrow$  exercice d'assimilation

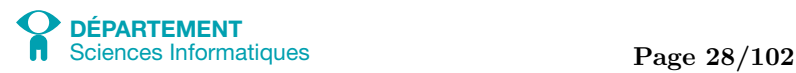

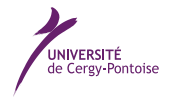

Intitialiser une variable entière qui correspondera à l'âge d'une personne, si la personne a au moins 18 ans, alors on affiche "peut voter", sinon, on affiche "ne peut pas voter". Refaire la même chose en le formulant négativement : si la personne n'a pas 18 ans, elle ne peut pas voter, sinon elle peut. Programme attendu :

```
#include <stdio.h>
int main () {
    int age ;
    age = 17 ;
    if (age >= 18) {
        printf ("Peut voter\n") ;
    }
    else {
        printf ("Ne peut pas voter\n") ;
    }
    return 0 ;
}
```
Question 3-6 Mention  $\overline{\rightarrow}$  exercice d'entrainement

Nous désirons afficher la mention obtenue par un élève en fonction de la moyenne de ses notes. S'il a une moyenne strictement inférieure à 10, il est recalé. S'il a une moyenne entre 10 (inclus) et 12, il obtient la mention passable. S'il a une moyenne entre 12 (inclus) et 14, il obtient la mention assez bien. S'il a une moyenne entre 14 (inclus) et 16, il obtient la mention bien. S'il a une moyenne supérieure à 16 (inclus) il obtient la mention très bien. Écrire les instructions nécessaires. Programme attendu :

```
#include <stdio.h>
int main () {
    int note ;
    note = 8;
    if (note < 10) {
        printf ("Recale\n") ;
    }
    else if (note < 12) {
        printf ("Assez bien\n") ;
    }
    else if (note < 14) {
        printf ("Bien\n") ;
    }
    else {
        printf ("Tres bien\n") ;
    }
    return 0 ;
}
```
#### Question 3-7 Parité  $\rightarrow$  exercice d'assimilation

Écrire un programme C qui teste si un nombre *entier* est pair. Dans le cas où le chiffre est pair, vous afficherez un message du type "Le chiffre X est pair", où X sera le chiffre que vous aurez préalablement déclaré. Modifiez ensuite votre programme pour afficher également un message si le chiffre est impair.

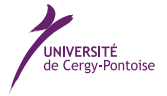

Vous utiliserez pour cela la fonction modulo (%). Rappel : l'opérateur "%" (ou modulo) renvoie le reste de la division (entière) entre 2 nombres (ex :  $11\%3 = 2$ ).

```
Programme attendu :
#include <stdio.h>
int main () {
    int nb = 42;
    if ((nb \ % 2) == 0) {
        printf ("%d est pair\n", nb) ;
    }
    else {
        printf ("%d est impair\n", nb) ;
    }
    return 0 ;
}
```
Question 3-8 Année bissextile  $\rightarrow$  pour aller plus loin

Si l'année A n'est pas divisible par 4, alors elle n'est pas bissextile Si A est divisible par 4, l'année est bissextile sauf si A est divisible par 100 et pas par 400.

Exemples :

- 1901 n'est pas bissextile car non divisible par 4
- 2004 est bissextile car divisible par 4 et pas par 100
- 2100 n'est pas bissextile car divisible par 4, divisible par 100 mais pas par 400
- 2000 est bissextile car divisible par 4, par 100 et par 400

 $\hat{E}$ crire un programme qui détermine si une année est bissextile ou non. Programme attendu :

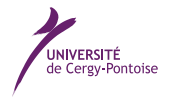

Introduction à l'informatique et au langage C Introduction à l'informatique et au langage C

```
#include <stdio.h>
int main () {
    int annee ;
    annee = 2012 ;
    if ((\text{anne } \% 4) == 0)if ((\text{annee } % 100) == 0)if ((annee \frac{9}{6} 400) == 0) {
                 printf ("%d est bissextile\n", annee) ;
             }
             else {
                 printf ("%d n'est pas bissextile\n", annee) ;
             \mathbf{I}}
        else {
             printf ("%d est bissextile\n", annee) ;
        }
    }
    else {
        printf ("%d n'est pas bissextile\n", annee) ;
    }
    return 0 ;
}
```
# Question 3-9 Parité 2  $\rightarrow$  pour aller plus loin

Trouvez ensuite un moyen de résoudre l'exercice 3-7 sans la fonction modulo mais avec l'opération division entière (/ sur des int) Programme attendu :

```
int main () {
   int nb = 42;
   int quotient = nb / 2 ;
   if (quotient * 2 == nb) {
       printf ("%d est pair\n", nb) ;
   }
   else {
       printf ("%d est impair\n", nb) ;
   }
   return 0 ;
}
```
# 3.2 switch

**DÉPARTEMENT**

#include <stdio.h>

Question 3-10 En toute lettre  $\Box$   $\rightarrow$  exercice de cours Ecrire un programme qui demande à l'utilisateur de taper un chiffre et qui l'écrit ensuite en toute lettre à l'écran. Par exemple, si l'utilisateur tape le chiffre 9, le programme affichera neuf.

Note : on ne s'occupera que des chiffres et pas de nombres en dehors de l'intervalle [0 − 9]. Programme attendu :

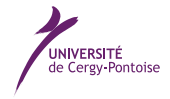

```
#include <stdio.h>
int main () {
   int nb ;
   printf ("Tapez un chiffre entre 0 et 9 :\n") ;
   scanf ("%d", &nb) ;
   switch (nb) {
        case 0 : printf ("zero\n") ;
             break ;
        case 1 : printf ("un\n") ;
             break ;
        case 2 : printf ("deux\n") ;
             break ;
        case 3 : printf ("trois\n") ;
            break ;
        case 4 : printf ("quatre\n") ;
            break ;
        case 5 : printf ("cinq\n") ;
            break ;
        case 6: print f ("six\n'n");
            break ;
        case 7 : printf ("sept\n") ;
            break ;
        case 8 : printf ("huit\n") ;
            break ;
        case 9 : printf ("neuf\n") ;
             break ;
        default : printf ("Erreur, vous n'avez pas tape un chiffre\n") ;
   }
   return 0 ;
}
```
# Question 3-11 Echelle de Richter  $\Box$  exercice d'entrainement

L'échelle de Richter permet de décrire la magnitude des tremblements de terre :

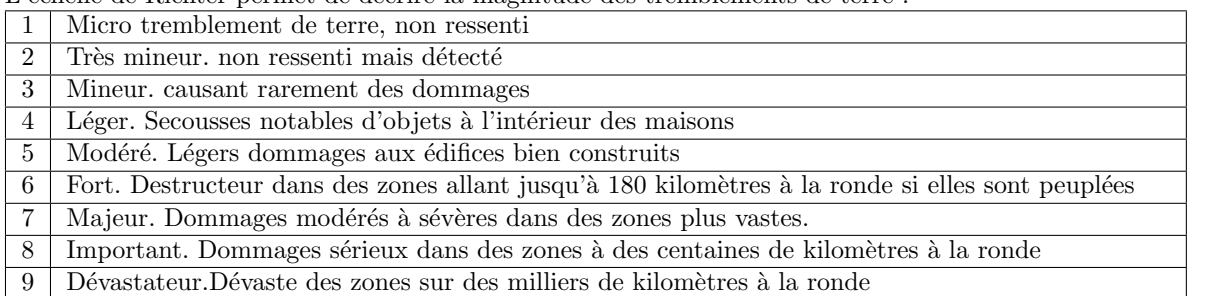

Si le nombre n'est pas compris entre 1 et 9 c'est qu'il y a erreur de saisie (si inférieur à 1) ou que c'est l'appocalypse (si supérieur à 9).

Vous écrirez un programme permettant à l'utilisateur de saisir une valeur d'échelle et qui en réponse affichera à l'écran la description associée à ce nombre. Vous n'oublierez pas de gérer le cas où le nombre tapé par l'utilisateur est "hors-échelle". Programme attendu :

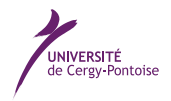

```
#include <stdio.h>
int main () \fint nb ;
   printf ("Quel niveau sur l'echelle de Richter ? ") ;
   scanf ("%d", &nb) ;
   switch (nb) {
       case 1 : printf ("Micro tremblement de terre, non ressenti\n") ;
            break ;
       case 2 : printf ("Tres mineur. non ressenti mais detecte\n") ;
            break ;
       case 3 : printf ("Mineur. causant rarement des dommages\n") ;
            break ;
       case 4 : printf ("Leger. Secousses notables d'objets a l'interieur des maisons\n") ;
            break ;
       case 5 : printf ("Modere. Legers dommages aux edifices bien construits\n") ;
            break ;
       case 6 : printf ("Fort. Destructeur dans des zones allant jusqu'a 180 kilometres a la ronde si elles
            break ;
       case 7 : printf ("Majeur. Dommages moderes a severes dans des zones plus vastes\n") ;
            break ;
       case 8 : printf ("Important. Dommages serieux dans des zones a des centaines de kilometres a la rond
            break ;
       case 9 : printf ("Devastateur.Devaste des zones sur des milliers de kilometres a la ronde\n") ;
            break ;
       default :
            if (nb > 9) {
               printf ("C'est l'appocalypse !\n") ;
            }
            else {
               printf ("erreur de saisie\n") ;
            }
   }
   return 0 ;
}
```
Question 3-12 Saisie des déplacements du personnage  $\rightarrow$  en vue du projet

Dans le cadre de votre projet, vous aurez à récupérer les touches tapées par l'utilisateur pour savoir dans quelle direction déplacer votre personnage. Ecrivez un petit programme qui demande à l'utilisateur de saisir un nombre puis qui en fonction du nombre saisi :

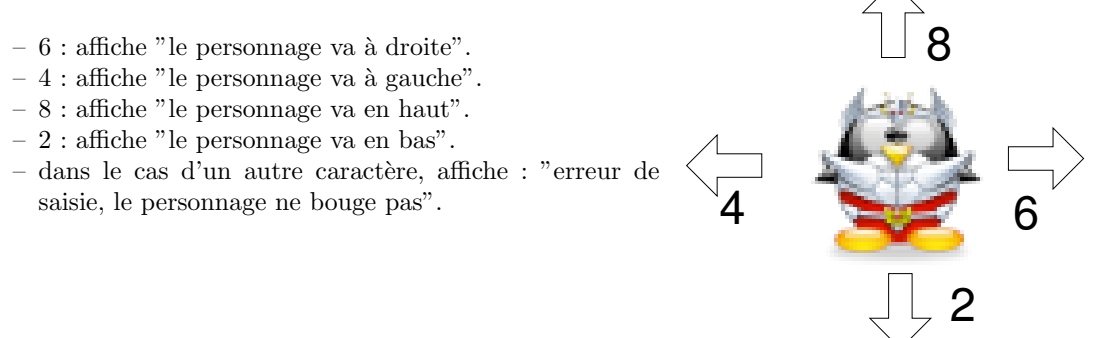

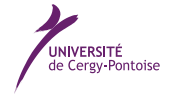

# 4 Validation des compétences acquises à l'issue de cette séance

Je maitrise les compétences demandées à l'issue de cette séance si je suis capable de :

- $\Box$  exprimer une condition **booléenne** à l'aide des opérateurs de comparaison <, >, <=, >=, ==, != et des opérateurs booléens $\&\&$  ,  $\;|\;|$  ,  $\;$  !
- $\Box$  réaliser une série d'instructions si le résultat de l'évaluation de la condition est vérifié, ceci à l'aide du mot-clef if
- $\Box$  réaliser une série d'instructions si le résultat de l'évaluation de la condition est vérifié ou une autre série d'instructions dans le cas contraire, à l'aide des mot-clefs if et else
- $\Box$  enchainer des conditions à l'aide de if, else if..., else.
- $\Box$ utiliser la structure switch...case...default afin de réaliser différentes séries d'instructions suivant la valeur prise par une variable donnée
- $\hfill\Box$ écrire un programme C bien indenté

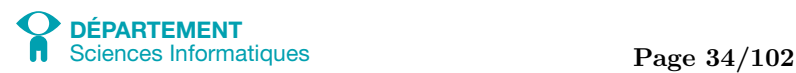

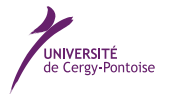